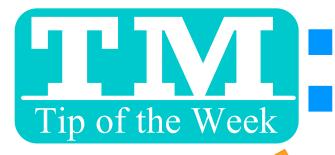

## RESTRICTING **MAIL LIST ACCESS**

|                          |                  | Description | Criteria Gr | oups  | Whos in  | Access Restrictions | Mail List Name 🔅 like           |
|--------------------------|------------------|-------------|-------------|-------|----------|---------------------|---------------------------------|
| Icon Init Last Name Firs | st Name Addr     | Addr-Line 2 | City        | State | Zip Code | Title               |                                 |
| S Kirkaldy Dei           | rek & C mawk Ave |             | Scotia      | NY    | 12302    | Development (C) & S | All Mail Lists                  |
|                          |                  |             |             |       |          |                     |                                 |
|                          |                  |             |             |       |          |                     | 🛛 🗹 Active 📃 Inactive           |
|                          |                  |             |             |       |          |                     | Icon List Mail List Name        |
|                          |                  |             |             |       |          |                     |                                 |
|                          |                  | 1           | 1           | 1     | 1        | 1                   | 23744 _sophia test list 2       |
| 🛉 Add 🛛 💻 Remove         | 👂 Detail         |             |             |       |          |                     | 🔜 🎾 🔵 23719 _sophia test list 1 |
|                          |                  |             |             |       |          |                     |                                 |

#### **NOW IF YOU AREN'T AN EMPLOYEE WITH ACCESS, YOU CAN'T:**

| nt # is        | one of (16CRC                                                                                                    | Ticket Dat<br>N) 2016-17 theREP C                                                                     | ontrol He                     |              |                                                                 |                                     |                                        |
|----------------|----------------------------------------------------------------------------------------------------|----------------------------------------------------------------------------------------------------|-------------------------------|--------------|-----------------------------------------------------------------|-------------------------------------|----------------------------------------|
| add t          | he patron to wh                                                                                                    | om the ticket was so                                                                                  | old                           |              |                                                                 |                                     |                                        |
| Create         | Group 💻 D                                                                                                    | elete Group 🛛 👂 Edi                                                                                   | t Group                       |              |                                                                 | Exec                                | ute 🧔 Verify                           |
|                |                                                                                                    |                                                                                                    |                               |              |                                                                 |                                     |                                        |
|                |                                                                                                    |                                                                                                    |                               |              |                                                                 |                                     |                                        |
|                |                                                                                                    | Descriptio                                                                                            | n Cr                          | iteria Group | s Who                                                           | s in                                | Access Restrictio                      |
| on             | Type                                                                                                    | Patron #2 First N                                                                                     |                               |              | npany                                                           |                                     | Source                                 |
| 100            | Possible                                                                                                    | 7184 Sandra                                                                                           |                               | isen         |                                                                 |                                     | Mail List Build                        |
| <b>7</b>       | Individual<br>Individual                                                                                             | 9898 Richard<br>11042 Patricia                                                                        |                               | cker<br>rak  |                                                                 |                                     | Mail List Build<br>Mail List Build     |
|                | Individual                                                                                                    |                                                                                                    | a bei<br>Bra                  |              |                                                                 |                                     | Mail List Build                        |
|                | nary 😭 limite<br>ou owe patron<br>New 📃 🔎                                                                            | d profile 쑦 empl<br>n RED patron owe                                                                  | s you                         |              | dr. 🗇 sch                                                       |                                     | cart 🙂 subscriber<br>l address/phone/e |
| UE yc          | nary 😭 limite<br>ou owe patron<br>New 📃 🔎                                                                            | d profile 🖕 empl<br>n RED patron owe<br>Open 📑 De                                                     | s you                         | 🐚 mult. ad   | dr. 🥩 sch<br>All F                                              | eduled                              | address/phone/e                        |
| UE yc          | nary 🔮 limite<br>bu owe patron<br>New 🔎                                                                              | d profile 🖕 empl<br>n RED patron owe<br>Open 📑 De                                                     | lete                          | Export       | dr. 参 sch<br>All F                                              | edulec<br>Patrons                   | address/phone/e                        |
| UE yc          | nary 🔮 limite<br>bu owe patron<br>New 🔎                                                                              | d profile 🖕 empl<br>n RED patron owe<br>Open 📑 De                                                     | lete                          | mult. ad     | dr. 参 sch<br>All F                                              | edulec<br>Patrons                   | address/phone/e                        |
| ifer A         | A. Cullen (#                                                                                                    | d profile 😭 empla<br>n RED patron owe<br>Open 💿 De<br>mcate revert percent<br>353104)                 | es you<br>lete<br>Ma          | mult. ad     | dr. 😂 sch<br>All F<br>ts •<br>up)                               | edulec<br>Patrons<br>Media          | d address/phone/e                      |
| ifer /         | A. Cullen (#                                                                                                    | ed profile 🔶 empli<br>n RED patron owe<br>Open 💿 De<br>Incate revert Delete<br>353104)                | es you<br>lete<br>Ma<br>Print | mult. ad     | dr. 📚 sch<br>All F<br>w Househou<br>ts •••<br>up)<br>Dels Merge | edulec<br>Patrons<br>Media<br>Media | address/phone/e                        |
| ifer A         | A. Cullen (#                                                                                                    | d profile 😭 empla<br>n RED patron owe<br>Open 💿 De<br>mcate revert percent<br>353104)                 | es you<br>lete<br>Ma<br>Print | mult. ad     | dr. 📚 sch<br>All F<br>w Househou<br>ts •••<br>up)<br>Dels Merge | edulec<br>Patrons<br>Media          | d address/phone/e                      |
| ifer A         | A. Cullen (#                                                                                                    | ed profile 🔶 empli<br>n RED patron owe<br>Open 💿 De<br>Incate revert Delete<br>353104)                | es you<br>lete<br>Ma<br>Print | mult. ad     | dr. 📚 sch<br>All F<br>w Househou<br>ts •••<br>up)<br>Dels Merge | edulec<br>Patrons<br>Media<br>Media | d address/phone/e                      |
| ifer A<br>Help | A. Cullen (#<br>New Patron<br>A. Cullen (#<br>New Patron<br>A. Cullen (#<br>New Ope<br>#<br>Mail Lists               | ed profile 🔶 empli<br>n RED patron owe<br>Open 💿 De<br>Incate revert Delete<br>353104)                | es you<br>lete<br>Ma<br>Print | mult. ad     | dr. 📚 sch<br>All F<br>w Househou<br>ts •••<br>up)<br>Dels Merge | edulec<br>Patrons<br>Media<br>Media | d address/phone/e                      |
| ifer A<br>Help | A. Cullen (#<br>New Patron<br>A. Cullen (#<br>New Patron<br>A. Cullen (#<br>New Ope<br>#<br>Mail Lists               | ad profile 😭 emplin<br>RED patron owe<br>Open 💿 De<br>353104)<br>Duplicate Delete<br>from 2:<br>ctive | es you<br>lete<br>Ma<br>Print | mult. ad     | dr. 📚 sch<br>All F<br>w Househou<br>ts •••<br>up)<br>Dels Merge | edulec<br>Patrons<br>Media<br>Media | d address/phone/e                      |
| ifer A<br>Help | A. Cullen (#<br>New Patron<br>A. Cullen (#<br>New Patron<br>A. Cullen (#<br>New Ope<br>#<br>Mail Lists<br>Active Ina | ad profile 😭 emplin<br>RED patron owe<br>Open 💿 De<br>353104)<br>Duplicate Delete<br>from 2:<br>ctive | es you<br>lete<br>Ma<br>Print | mult. ad     | dr. 📚 sch<br>All F<br>w Househou<br>ts •••<br>up)<br>Dels Merge | edulec<br>Patrons<br>Media<br>Media | I address/phone/e                      |

### DIT OR RE-RUN RITERIA

#### ANIIALLY DD/REMOVE ATRONS

#### ND THE LIST **SEARCH FROM** IE PATRON'S AIL LIST TAB

# Want to Share a TM Tip or Cool Feature? E-Mail Sophia:

smorris@proctors.org